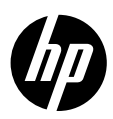

**简体中文**

# 保留备用

**需要帮助?[www.hp.com/support/dj2300](http://www.hp.com/support/dj2300)**

## **打印机控制面板**

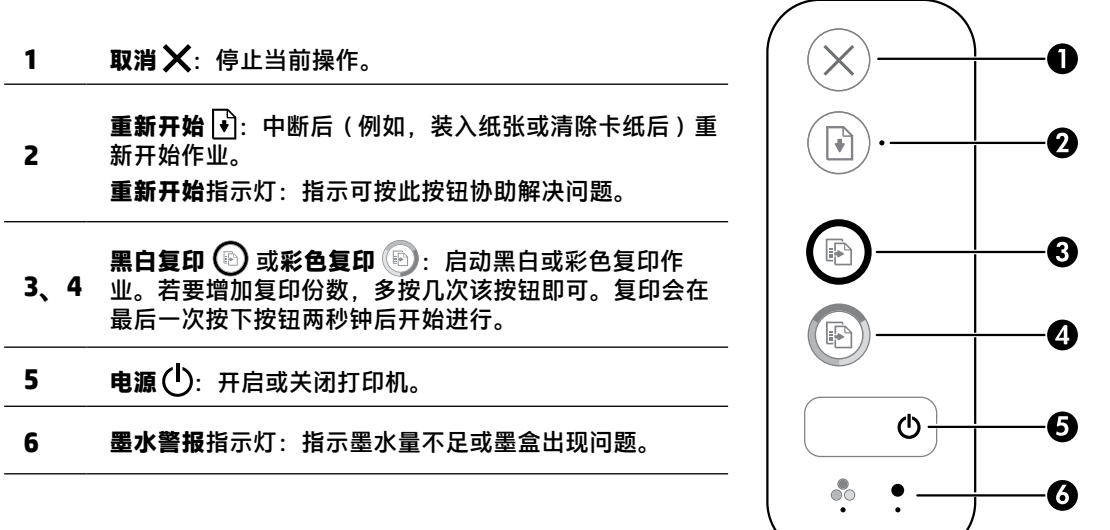

**扫描:**可使用 HP Smart 应用或打印机软件进行扫描。欲了解关于扫描的详细信息,请访问 **[www.hp.com/support/dj2300](http://www.hp.com/support/dj2300)**。

### **基本故障排除**

- 请确保电源线连接牢固,且打印机的电源已开启。**电源**按钮将亮起。
- 请确保 USB 连接线连接牢固, 且打印机已设置为默认打印机。

**Windows® 用户须知:**如需修复常见打印机问题,请访问 HP 诊断工具,网址为:**[www.hp.com/go/tools](http://www.hp.com/go/tools)**。

# **进一步了解**

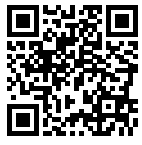

**产品支持 [www.hp.com/support/dj2300](http://www.hp.com/support/dj2300)**

本文所含信息如有更改,恕不另行通知。

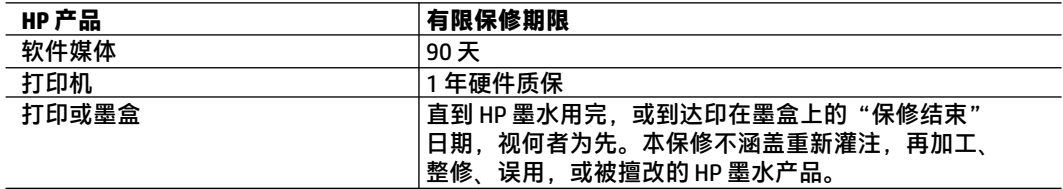

#### A. 有限保修的范围

- 1. 本 HP 有限保修仅适用于 a) HP Inc.、其子公司、关联公司、授权经销商、授权分销商或国家/ 地区分销商销售或出租的 HP 品牌产品;b) 附带本 HP 有限保修的 HP 品牌产品。
- 2. HP Inc. (HP)向最终用户客户保证,以上指定的 HP 产品在上述指定时期(以下简称"有限保修 期限")没有材料和工艺上的缺陷,"有限保修期限"自 HP 硬件产品初始引导期间首次被检 测到开始,该日期称之为"初始启动日期"。另外,如果在该时间未检测到 HP 硬件产品, "有限保修期限"应自以下情况中两者之间较晚的那天算起:从 HP 购买或租赁之日,或自 HP 或 HP 授权服务提供商(如果适用)完成安装之日。
- 3. 对于软件产品,HP 的有限保修仅适用于无法执行编程指令的故障。HP 不保证产品工作时不会 中断或无错误。
- 4. HP 的有限保修仅限于由正常使用产品而产生的缺陷,不适用于任何其他问题,包括以下原因 而产生的问题
	- a. 不正确的维护或调整:
	- b. 使用非 HP 提供或支持的软件、介质、部件或耗材;
	- c. 在产品技术规格以外的条件下操作:
	- d. 未经授权的调整或误用。
- 5.对于 HP 打印机产品,使用非 HP 墨盒或重新灌注的墨盒既不影响对客户的保修也不影响与客户 签订的任何 HP 支持合同。但是如果打印机由于使用非 HP 墨盒、重新灌注的墨盒或过期的墨盒 而发生故障或损坏,HP 在维修打印机时将根据具体故障或损坏,收取标准工时费和材料费。
- 6.如果 HP 在适用的保修期内收到符合 HP 保修条件的任何产品的缺陷通知.HP 将自行决定对有 缺陷的产品进行维修或更换。
- 7. 如果 HP 无法适时维修或更换符合 HP 保修条件的有缺陷产品,HP 将在接到缺陷通知后合理时 间内,退回该产品的全额货款。
- 8. 在客户将有缺陷的产品退回 HP 之前,HP 不承担维修、更换或退款的义务。
- 9. 更换产品可以是与要更换的产品具有类似功能的全新或近似全新的产品。
- 10. HP 产品可能包含性能等同于新部件的再加工部件、组件或材料。
- 11. HP 的有限保修在任何销售保修范围内的 HP 产品的国家/地区均有效。可与授权的 HP 服务机构 签订其他保修服务(如现场服务)合同,这些机构分布在由 HP 或授权进口商销售 HP 产品的国 家/地区。
- B. 有限保修

在当地法律允许范围内,HP 及其第三方供应商,对有关 HP 的产品,无论是以明示或默示的形 式.均没有任何其他保修或条件并特别声明没有任何用于特定目的适销性、质量满意度以及适 用性的默示保修或条件。

- C. 责任限制
	- 1. 在当地法规允许的范围内,本保修声明中提供的补偿是对用户的唯一补偿。
	- 2. 在当地法规允许的范围内,除了本保修声明中特别规定的责任外,在任何情况下,无论是根据 合同、民事侵权行为或其他法律准则,无论是否告知产生此类损失的可能性,HP 或其第三方 供应商对直接、特殊、偶发、继发的损失概不承担责任。
- D. 当地法律
	- 1. 此保修声明赋予用户特定的法律权利。用户还可能拥有其他权利,具体情况视州(美国)、 省(加拿大)及国家/地区(世界其他地方)而异。
	- 2. 如果本保修声明与当地法规发生矛盾,则应视为已修改以便与当地法规保持一致。根据这类当 地法规,本保修声明中的某些责任免除、除外事项和限制可能不适用于用户。

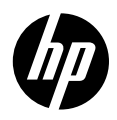

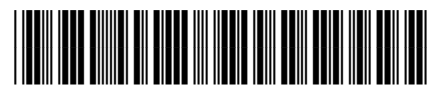

7WN43-90010

Printed in China z**HCN**<br>中国印刷

© Copyright 2019 HP Development Company, L.P.